0796/1/2022 ICT  $A/I$ 

# www.edukamer.info

### SOUTH WEST REGIONAL MOCK EXAMINATION **GENERAL EDUCATION**

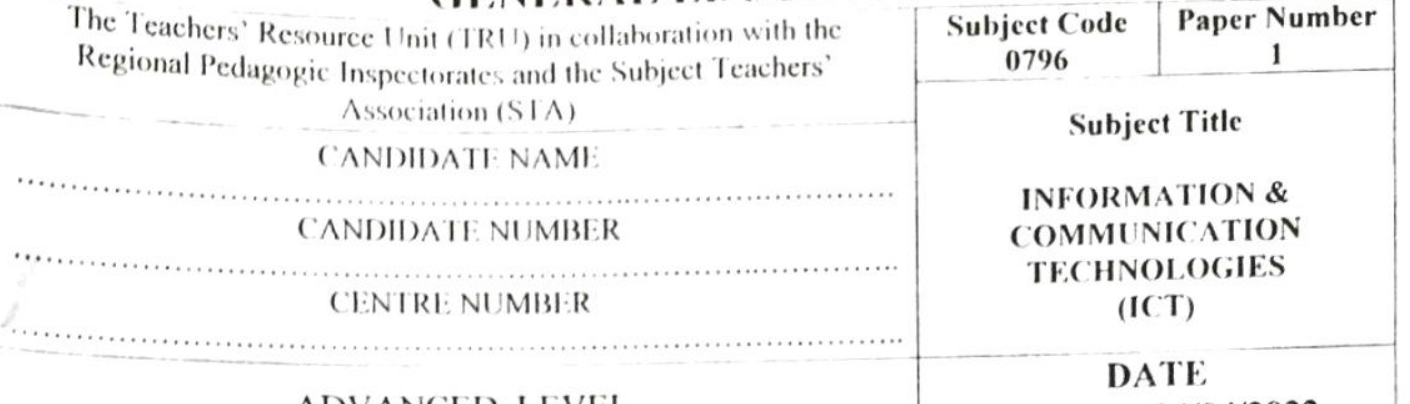

ADVANCED LEVEL

Monday, 04/04/2022

#### Time Allowed: One hour thirty minutes

#### **INSTRUCTIONS TO CANDIDATES:**

1. USE A SOFT HB PENCIL THROUGHOUT THIS EXAMINATION.

 $2.$ DO NOT OPEN THIS BOOKLET UNTIL YOU ARE TOLD TO DO SO.

#### Before the Examination begins:

- Check that this question booklet is headed "Advanced Level 0796 Information and Communication Technologies, Paper I". 3.
- Insert the information required in the spaces provided above.  $\overline{4}$ .
- Without opening the booklet, pull out the answer sheet carefully from inside the front cover of this booklet. Take care that  $5<sup>1</sup>$ you do not crease or fold the answer sheet or make any marks on it other than those asked for in these instructions.
- Insert the information required in the spaces provided on the answer sheet using your HB pencil: 6.

Candidate Name, Centre Number, Candidate Number, Subject Code Number and Paper Number.

#### How to answer questions in this examination:

- Answer ALL the 50 questions in this examination. All questions carry equal marks.  $7\overline{ }$
- Non-programmable calculators are allowed.  $\mathbf{\mathbf{R}}$
- For each question there are four suggested answers, A, B, C, and D. Decide which answer is correct. Find the number of the  $\Omega$ question on the Answer sheet and draw a horizontal line across the letter to join the square brackets for the answer you have chosen. For example, if C is your correct answer, mark C as shown below:

$$
\left(\begin{array}{c} \lambda \end{array}\right)\left(\begin{array}{c} B \end{array}\right)\left(\begin{array}{c} C \\ C \end{array}\right)\cdot \left(\begin{array}{c} D \end{array}\right)
$$

- 10. Mark only one answer for each question. If you mark more than one answer, you will score zero for that question. If you change your mind about an answer, erase the first mark carefully, and then mark your new answer.
- 11. Avoid spending much time on any question. If you find a question difficult, move to the next question. You can come back to this question later.
- 12. Do all rough work in this booklet using, where necessary, the blank spaces in the question booklet.
- 13. Mobile phones are NOT ALLOWED in the examination room.
- 14. You must not take this booklet and answer sheet out of the examination room. All question booklets and answer sheets will be collected at the end of the examination

©TRU/RPI /SWATICT/ICT796/PI/MOCK 2022

Page 1 of 4

### **Scanned by TapScanner**

A) Multimedia Messaging www.edukamer.info

**Y**

- B) Multimedia Messenger Server
- C) Multimedia Messaging Service
- <sup>D</sup>) Multimedia **Messenger** Service
- 2. Running more than one program at the same time in
	- <sup>a</sup> computer system is referred to as
	- A) Multimedia
	- B) Multitasking
	- **C) Multiprocessing**
	- **D) Multiuser**
- *y* In random data access method
	- A <sup>&</sup>gt; Time taken to access data is independent on location on disk
	- B) Time taken to access data dependents on location on disk
	- C) Data is accessed disorderly.
	- Di Needs to he reorganized before use

**X** *<sup>+</sup>*

4. The output Y of the logic circuit given below is:

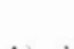

- **A) I B <sup>&</sup>gt; 0**
- **O X**
- **Di \**
- **5. How does the size of <sup>a</sup> logic circuit vary after the simplification of its Boolean expression?**
	- **A » The circuit size it increased**
	- **B<sup>i</sup> 1 <sup>~</sup>he circuit size remains the same**
	- **C) The circuit size is decreased**
	- **<sup>D</sup>» <sup>A</sup> Boolean expression can not be simplified**
- **<sup>6</sup>. An \\OR gate produces an output of value TRI <sup>E</sup> only when the inpub are:**
	- **A ) High**
	- **B » Different**
	- **<sup>C</sup>) Low ^**
	- **Di Same**
- *\* **It can be defined as <sup>a</sup> set of interrelated components that collect, process, store, and distribute information to support decision making and control in an organization.**
	- **<sup>A</sup> ) Information System**
	- **Bi Transaction Processing System**
	- **C) Management Information System**
	- **D) All of the above**

**Questions 8 and 9 arc based on the following :**

**<sup>A</sup> computer has the following specifications:** *Processor: Core* **/5,** *2.4GHz Ram: 8GB Hurd Disk: 256GB SSD*

*TRUYRPI* SB <sup>4</sup> *TIC <sup>T</sup> <sup>I</sup> <sup>C</sup> <sup>J</sup>* "V<sup>6</sup> *<sup>P</sup> <sup>I</sup> MOCK <sup>2022</sup>*

1. The acronym MMS stand Marketing Server **WANDICE COMPTOM** Computer of the line, it began to freeze<br>
A) Multimedia Messaging Server 2GB of storage space was left on the hard disk.

- **<sup>8</sup> Identify the backup si/.e(s) that you use to get <sup>a</sup> free space of at least 215 OB:**
	- **A ) 41GB**
	- **B) 2 MB**
	- **C) 256 GB**
	- **[)) 256 MB**
- **<sup>9</sup> Which of the components improves multitasking if increased?**
	- **<sup>A</sup> ) Processor speed**
	- **B) Ram Size**
	- **(** *)* **Hard Disk capacity**

**D) Non**

- **<sup>10</sup>. The software development life cycle contains the following stages except:**
	- **<sup>A</sup>) Planning**
	- **B) Testing**
	- **C) Analyzing**
	- **D) Simulation**
- **<sup>11</sup>. Entity Relationship Diagram in <sup>a</sup> database represent model of data** the
	- **<sup>A</sup>) Conceptual**
	- **B ) Logical**
	- **C) Physical**
	- **D) Flat file**
- **<sup>12</sup>. For some relations in <sup>a</sup> database changing the data can have undesirable consequences called:**
	- **<sup>A</sup> ) Referential integrity constraints**
	- **B) Modification anomalies**
	- **C) Normal forms**
	- **D) Transitive dependencies**
- **13. <sup>W</sup> hich of the follow ing statements is correct?**
	- **<sup>A</sup> ) Data redundancy can be handled by inconsistency**
	- **B) Redundancy in data may lead to its inconsistency**
	- **C) Inconsistency in data may lead to Redundancy**
	- **D) Data inconsistency can be handled by Rcdundancv**
- **14. ONE tool that can be used to edit source code, compile and run is:**
	- **A ) Compiler**
	- **B) Editor**
	- **C) Interpreter**
	- **D) IDE**

Page *2* Of **<sup>4</sup>**

## **Scanned by TapScanner**

## www.edukamer.info

- 15. The use of ICTs tools in public administration, it usually referred to as
	- A) E-Governance
	- <sup>B</sup>) Online learning
	- C) E-commerce
	- D) Decentralization
- **is Hie file formal lor MS Presentation software 16.**
	- **A ) .1x<sup>1</sup>**
	- B) .xls
	- <sup>C</sup>) .ppt
	- <sup>D</sup>) .bmp
- <sup>17</sup>. Which of the following is not **possible** in <sup>a</sup> word processing software
	- <sup>A</sup>) Add value in <sup>a</sup> tabic
	- <sup>B</sup>) Merge cells in <sup>a</sup> table
	- <sup>C</sup>) Link text in different table
	- D) Wrap text in a table
- 18. Which of the following requires a device driver?
	- <sup>A</sup>) Register
	- B) Cache
	- *( )* Main memory
	- D) Printer
- <sup>19</sup>. <sup>A</sup> coding error that generates an incorrect output is called
	- A) Logical error
	- B) Syntax error
	- *C )* Procedural error
	- D) Compiler error
- <sup>20</sup>. Algorithms and flowcharts help us to:
	- A) Identify computer components
	- <sup>B</sup>) Direct input to <sup>a</sup> printer
	- C) Know memory capacity
	- <sup>D</sup>) Specify <sup>a</sup> solution to <sup>a</sup> problem completely and clearly
- $21.$ interface is easier for beginners of computer studies.
	- A) Good
	- B) Command line
	- C) Graphical user
	- D) Text
- <sup>22</sup>. It is <sup>a</sup> **function** of an operating system:
	- A) Process management
	- B) Memory management
	- C) File management
	- D) All of these
- **<sup>23</sup>. Which ofthe followrn^is NOT <sup>a</sup> process state:**
	- A) Terminated
	- <sup>B</sup>) Running
	- C) Blocked
	- D) Lstablished
- <sup>24</sup>. <sup>A</sup> system that helps the school administration take useful decision about students' progress is an example
	- of a(n) ......... information system A) Transaction Processing
	- B) Decision Support
	- ( ) Management
	- **D) I.**Xpert
- <sup>25</sup>. Which Microsoft Office product is BEST suited for preparing <sup>a</sup> presentation that'<sup>s</sup> going to be made in front of an audience?
	- A) MS Word
	- B) MS PowerPoint
	- C) MS Excel
	- D) MS Paint
- 26. To plagiarize also means to:
	- A) Copy
	- B) Copy with permission
	- C) Fake
	- D) Copy without permission
- <sup>27</sup>. <sup>I</sup> protect my computer against malware from the Internet by using:
	- A) Antimalwarc
	- B) Viruses
	- C) Legislation
	- D) None of the above
- <sup>28</sup>. <sup>A</sup> supermarket wants to automate the process of getting its products details to make receipts. You propose:
	- A) OCR
	- B) A keyboard
	- C) Scanner
	- D) Bar code reader
- <sup>29</sup>. PI is <sup>a</sup> mathematical constant whose value is 3.1415. What data type do you use to define PI?
	- A) const
	- B) real
	- C) int
	- D) bool
- 30. As a network engineer, what type of network do you think is BEST suited for your locality (city)
	- A) MAN
	- B) WAN
	- C) WLAN
	- D) LAN
- Topology requires <sup>a</sup> point to point connection between all it'<sup>s</sup> nodes **31.**
	- A) Mesh
	- <sup>B</sup>) Ring
	- C) Star
	- D) Tree

*r TRI /RPI /SWATICT/ICT796/PI MOCK 2022*

**Pagr 3 of 4**

### *Scanned by TapScanner*

# www.edukamer.info

- **32. . topology is the most fault tolerant A) Mesh**
	-
	- **R) Ring**
	- (') Star
	- **D) Irec**
- **33.** Which of the following is NOT **a** network protocol? 42. *\)* 11rIP
	- **») TCP/IP**
	- C) SMTP
	- D) PIP
- 34. What is the meaning of CMS in Web Design?
	- A) Content Management System
	- B) <sup>c</sup> ontent Mixing Sv stem
	- C) Creatives Managerial Sxstem
	- O) Creative Management System
- **IS <sup>w</sup> hat type oflanguage is <sup>11</sup><sup>I</sup> 'Ml ?**
	- A) Scripting Language
	- B) Markup Language
	- C) Programming Language
	- **D) Network Protocol**
- 3b. W hat can vou use to make <sup>a</sup> numbered list?
	- **A ) <dl>**
	- **B) <ol>**
	- **C) <list>**
	- **D) <ul>**
- **device makesuse of special human features for** identification 37.
	- A) Biometric sensor
	- B) Scanner
	- C) OMR
	- **D)** *OCR*
- <sup>W</sup> hich one of the following is <sup>a</sup> component of data **38** communication system
	- A) People
	- B) Hardware
	- C) Software
	- **D) Protocol**
- 39. How many primary keys can a table have?
	- A) Only <sup>I</sup>
	- B) **Only 2**
	- C) Depends on the number of Columns
	- D) Depends on the Database administrator
- 40. Which of the following is not a scheduling algorithm?
	- **A) FCFS**
	- B) Round Robin
	- C) Priority Scheduling
	- **D) Capacitv scheduling**
- 41. Which one of the following is the fastest
	- communication channel
		- A) Shielded twisted pair
		- B) Unshielded twisted pair
		- C) Optic Fiber
	- **D) Coaxial cable \_\_** is NOT always necessary to access the Internet
	-
	- A) A web browser
	- B) An ISP
	- C) A computer **D) \ modem**
	- looks like <sup>a</sup> legitimate file but is <sup>a</sup> virus **43.**
		- A) Worm
		- B) Retrovirus
		- C) Trojan
		- D) Ghost Virus
	- 44. What is RISC?
		- A) Remolded Interface System Computer
		- B) Remote Intranet Secured Connection
		- C) Runtime Instruction Set Compiler
		- D) Reduced Instruction Set Computer
	- 45. Which part is NOT a component of the CPU?
		- A) Output unit
		- B) Control Unit
		- C) Logic Unit
		- D) Register
	- 46. <sup>W</sup> hich computer has been designed to be as compact as possible?
		- A) Mini Computer
		- B) Super Computer
		- C) Micro Computer
		- D) Mainframe
	- 47. <sup>A</sup> program that is employed in the development, repair or enhancement of other programs is known as:
		- A) System software
		- B) Programming Software
		- C) Application program
		- D) Utility program
	- 48. Which of the following is <sup>a</sup> component of an SQL?
		- A) Data input
		- B) Data output
		- C) Data collection language
		- D) Data definition language
	- 49. <sup>W</sup> hich data manipulation command is used to combine the records from one or more tables?
		- **A) SELECT**
		- **II) PROJECT**
		- C) JOIN
		- D) PRODUCT
	- 50. <sup>A</sup> relational database consists of <sup>a</sup> collection of:
		- A) Tables
		- B) Fields
		- **C)** Records
		- D) Keys

### **<sup>1</sup> YD** *( HI CK YOUR WORK STOP ! GO BACK*

## *Scanned by TapScanner*

**Pagf 4 of 4**